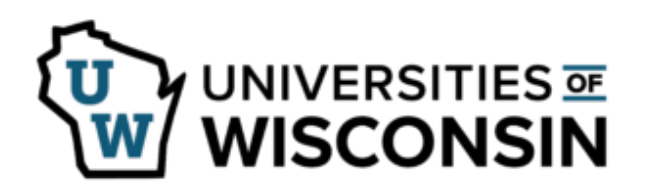

**How to Complete Form ET-5607**

Upon receipt of a Disability Retirement Program (40.63) Employer Statement (ET-5607) from the Department of Employee Trust Funds (ETF) (generally forwarded to you from Universities of Wisconsin Office of Human Resources), benefits counselor completes questions 1-6 and the Classification & FTE section of Question 7.

After completion of questions 1-6 and the Classification & FTE section of Question 7 benefits counselor sends the form to the UW-Shared Services, Service Operations to complete the Employee Reporting: Hours and Earnings section of Question 7.

UW-Shared Services, Service Operations will return the completed form to the benefits counselor who submitted the form. *When the completed form is received back from UW-Shared Services, Service Operations, review and submit it to ETF. Benefits counselor uploads the completed form into the employee's ebenefit file.*

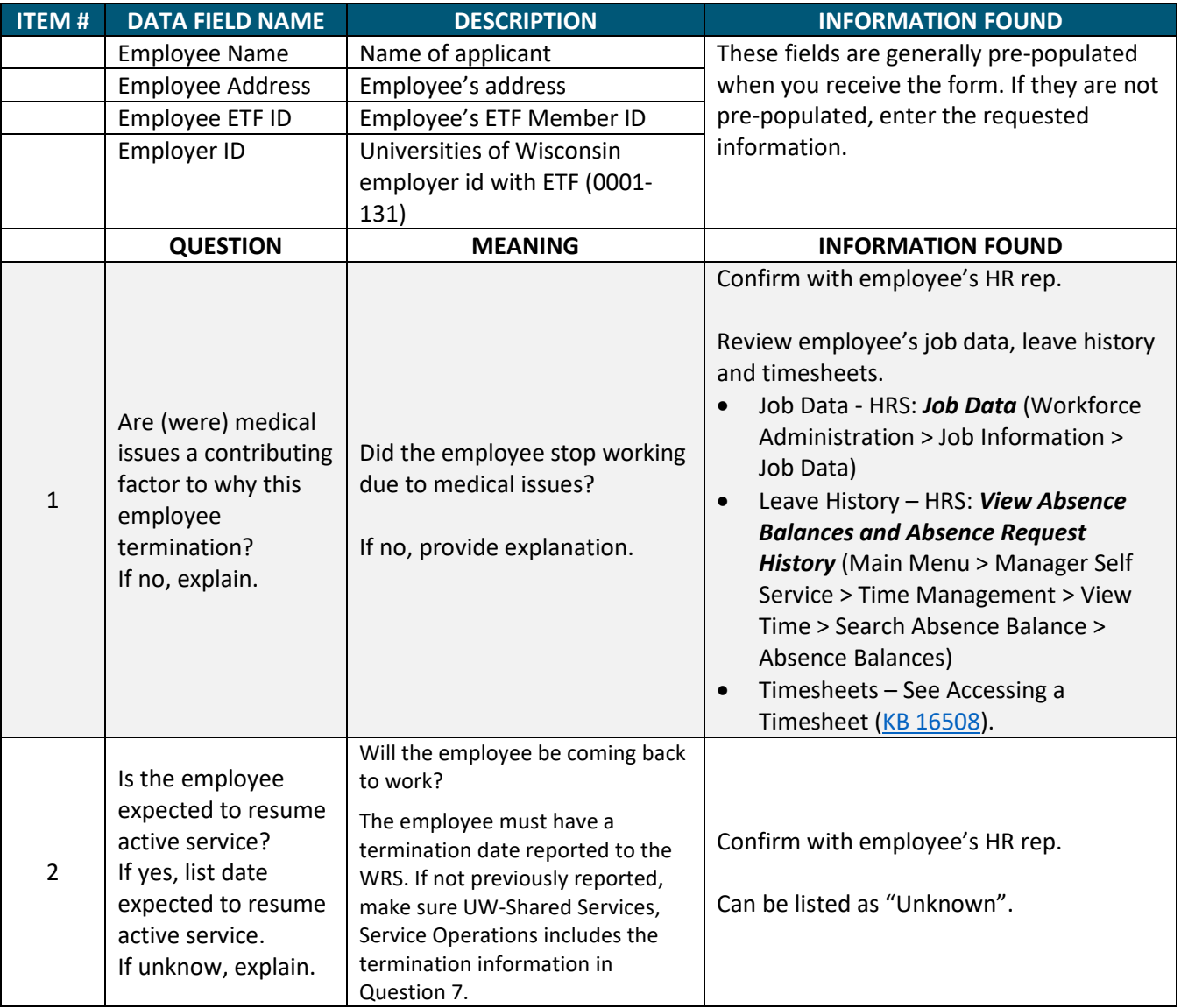

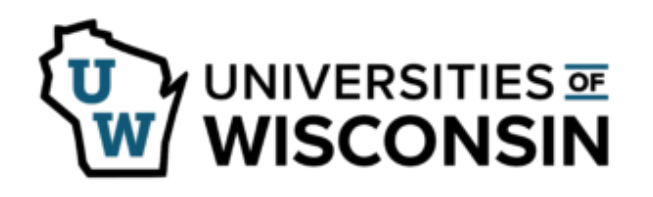

## **Disability Retirement Program (40.63) Employer Statement**

**How to Complete Form ET-5607**

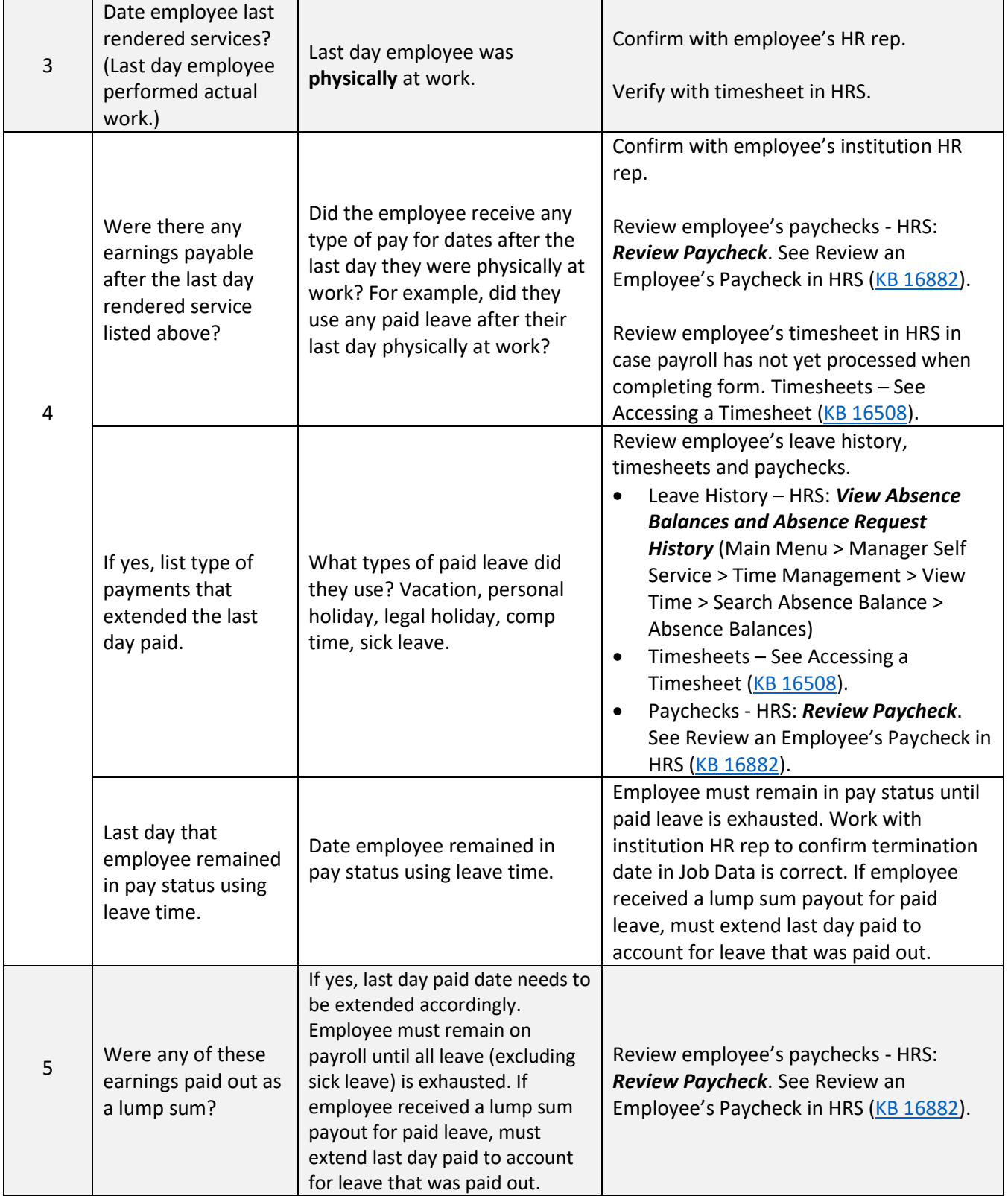

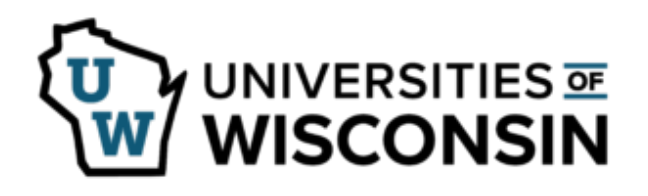

## **Disability Retirement Program (40.63) Employer Statement**

**How to Complete Form ET-5607**

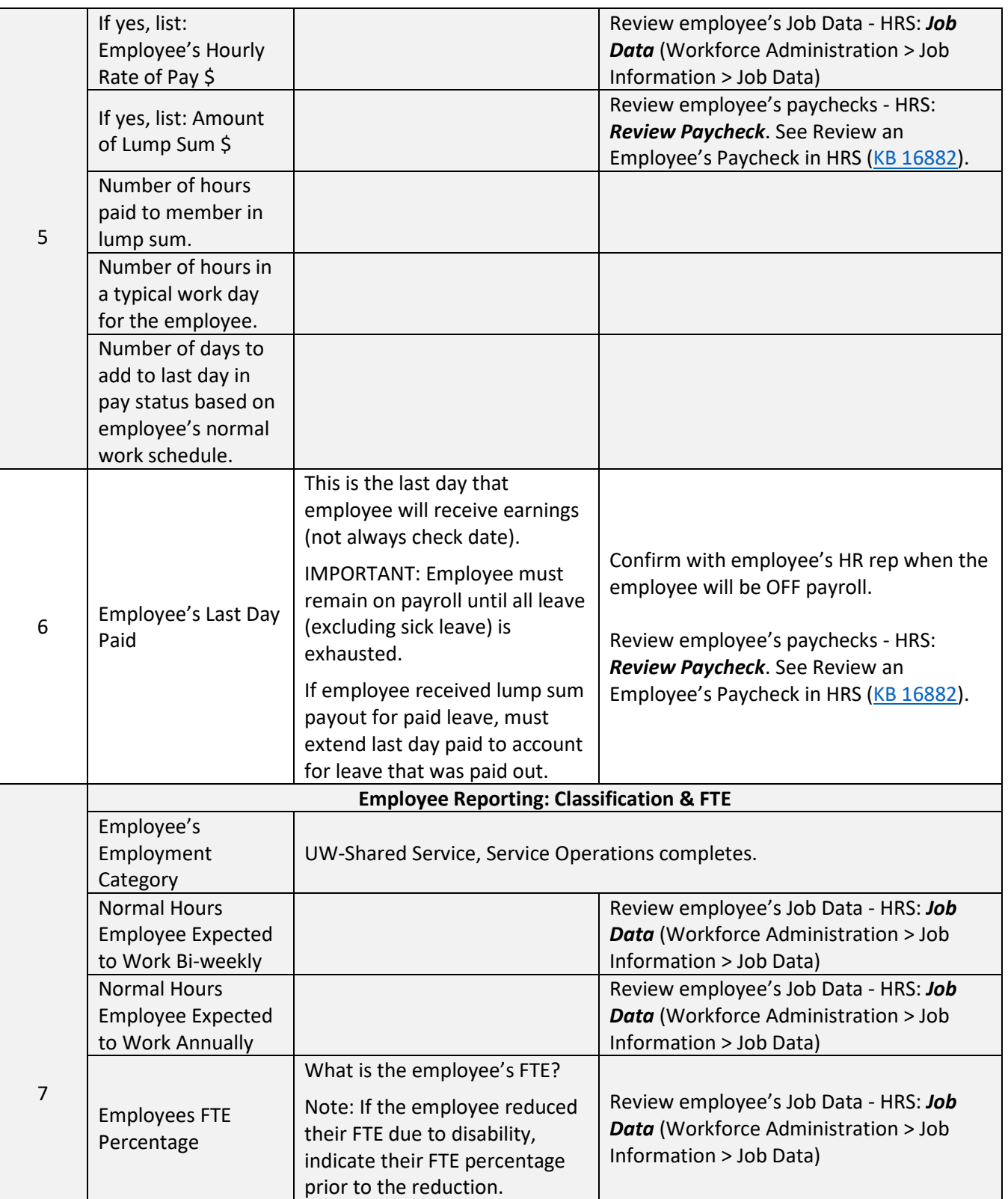

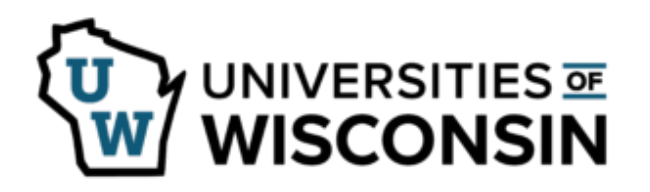

**Disability Retirement Program (40.63) Employer Statement** 

**How to Complete Form ET-5607**

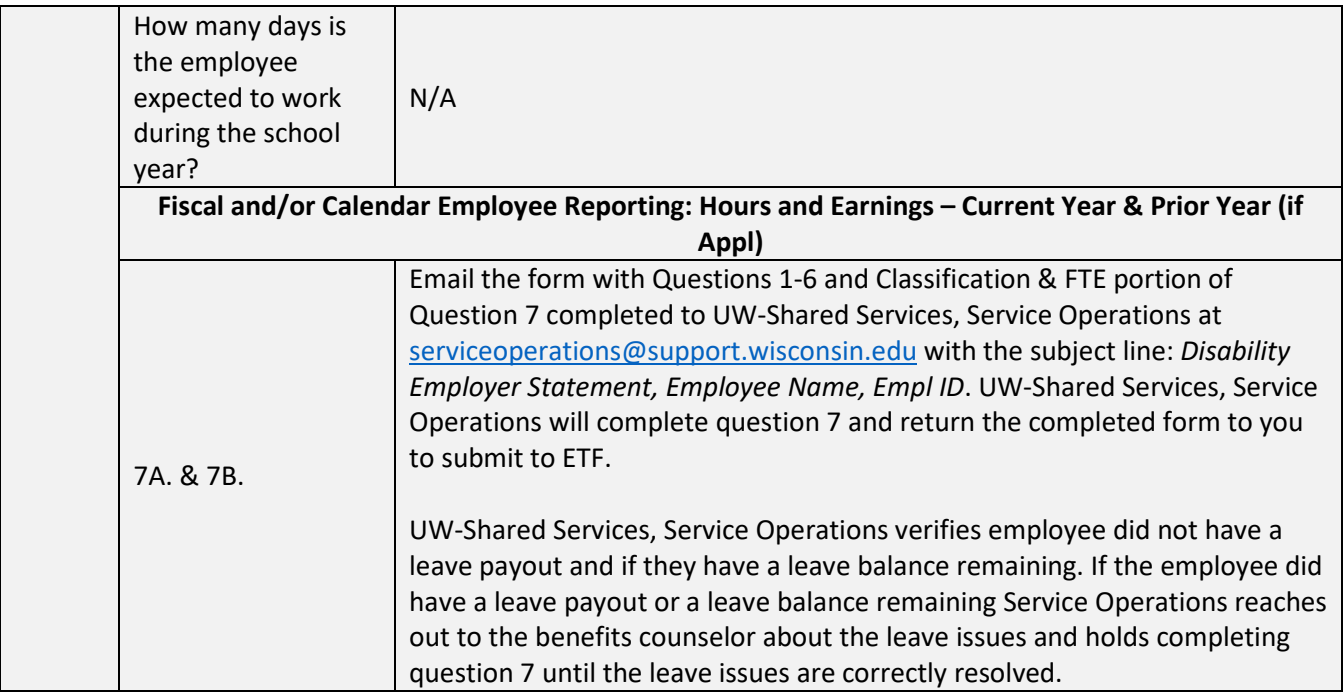

**Benefits Counselor:** *Submit completed form to ETF a[t ETFWEB@etf.wi.gov.](mailto:ETFWEB@etf.wi.gov) After submitting to ETF pdf the form and upload the completed form in the employee's ebenefit file.*

For information on the Disability Retirement Program review the [Disability Retirement Benefits \(ET-5107\)](https://etf.wi.gov/publications/et5107pdf/direct)  [brochure.](https://etf.wi.gov/publications/et5107pdf/direct)

For questions completing the Disability Retirement Program (40.63) Employer Statement (ET-5607), contact Universities of Wisconsin Office of Human Resources at [uwshr@wisconsin.edu.](mailto:uwshr@wisconsin.edu)